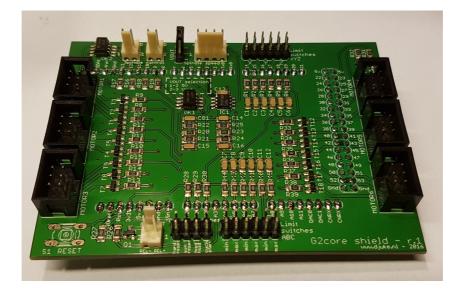

# **G2Shield**

Using TinyG2/G2core on an Arduino Due, connect up to 6 external stepper controllers with optocoupler inputs and limit switches for both XYZ and ABC direction. Onboard interface for common spindles and coolant relay.

## List of components

SMD:

| Qty | Value  | Device | Parts                     |
|-----|--------|--------|---------------------------|
| 15  | 100n   | C-1206 | C1-C14, C81               |
| 2   | 47n    | C-1206 | C15, C16                  |
| 17  | 10k    | R-1206 | R1-R6, R26-R30, R40-R45   |
| 4   | 560    | R-1206 | R16, R17, R18, R19        |
| 2   | 47k    | R-1206 | R20, R23                  |
| 2   | 100k   | R-1206 | R22, R25                  |
| 20  | 2k2    | R-1206 | R7-R15, R21, R24, R31-R39 |
| 1   | TS912  | SOIC-8 | IC1                       |
| 2   | ILD217 | SOIC-8 | OK1, OK2                  |
| 1   | BSS138 | SOT23  | Q1                        |
| 18  | BC850  | SOT23  | T1-T18                    |
|     |        |        |                           |

#### Through-hole:

| Qty | Value           | Device    | Parts                            |
|-----|-----------------|-----------|----------------------------------|
| 3   | 2-pin           | Con-KK    | COOLANT, SPINDLE_DIR, SPINDLE_EN |
| 1   | 4-pin           | Con-KK    | SPINDLE_SPEED                    |
| 6   |                 | Con-ML6   | MOTOR1-6                         |
| 1   |                 | jumper    | VOUT                             |
| 1   | 2x4             | pinheader | Control switches                 |
| 1   | 1x10,4x1x8,2x18 | pinheader | DUEG2                            |
| 1   | 2x6             | pinheader | Limit switches ABC               |
| 1   | 2x6             | pinheader | Limit switches XYZ               |
| 1   | RESET           | switch    | S1 (not included)                |
|     |                 |           |                                  |

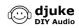

### Introduction

Thanks for buying this G2Shield kit! SMD components have been premounted for your convenience, so only the remaining through-hole parts need to be mounted. Make sure you read the complete instructions before you start mounting. Assembly can be done by an experienced hobbyist in about half an hour.

#### List of components

Please check if the list of components is complete. If desired, you can adapt them to your needs.

#### Tools

- Soldering iron and solder
- ✓ Multi-meter (voltage and resistance)
- Side-cutting pliers

#### General instructions

#### Mounting

With the SMD components premounted, mounting the remaining through-hole connectors is straightforward. As usual go from components with the lowest height to the highest height.

#### External components

Connect external components according to the instructions shown in the schematic:

- Stepper motors
  - For external stepper drivers with optocoupler inputs
  - Enable, direction, step/pulse interface
- Limit switches
  - 12 general purpose inputs, labeled as Xmin/max to Cmin/max on the pcb, G2core allows them to be freely configured
  - max 9 inputs supported currently by G2core
  - Both NC and NO suported by G2core
- Control switches
  - not yet supported by G2core
  - Coolant relay
    - For external 5V relays
- Spindle control
  - For external common VFD spindle controllers with direction, enable and voltage input for speed control
  - Direction, enable, speed interface
  - Onboard optocouplers
  - Two voltage outputs for controlling spindle speed (only first one supported by G2core)

#### G2core software

For a thorough introduction to the G2core software, please check the Synthetos website. A quick introduction on how to get G2core and use it in combination with the G2Shield:

https://www.djuke.nl/en/support/18-cnc/46-using-g2-core

#### Testing

Do not connect external components yet until below voltages are checked!

Connect the G2Shield on top of a Arduino Due with G2core

software. Power the Arduino Due using USB or external supply.

- The voltage between corresponding pins (1-2, 3-4 etc) of the limit switch inputs is 3.3V
- The voltage on pin 2,4,6 of the Motor connectors is
  5V
- The voltage on COOLANT-1 is 5V

Now, the external components can be connected and tested from G2core.

#### Schematic

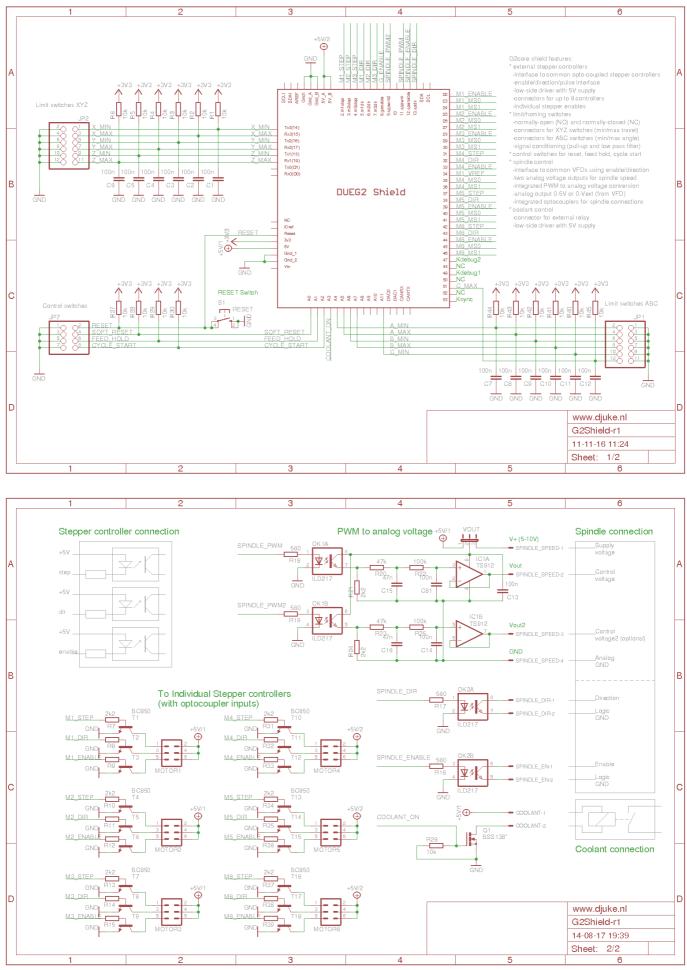